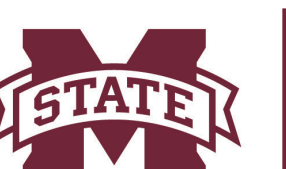

## **Mailing List Request Form**

Mailing list names must be one string consisting only of lowercase letters, number, and/or the hyphen character. As a practical matter, long names tend to be difficult to use, so the name should be 15 characters or less. Web access for Mailing Lists is located at **lists.msstate.edu. A student request requires a Faculty signature located below.**

## **Requestor:**

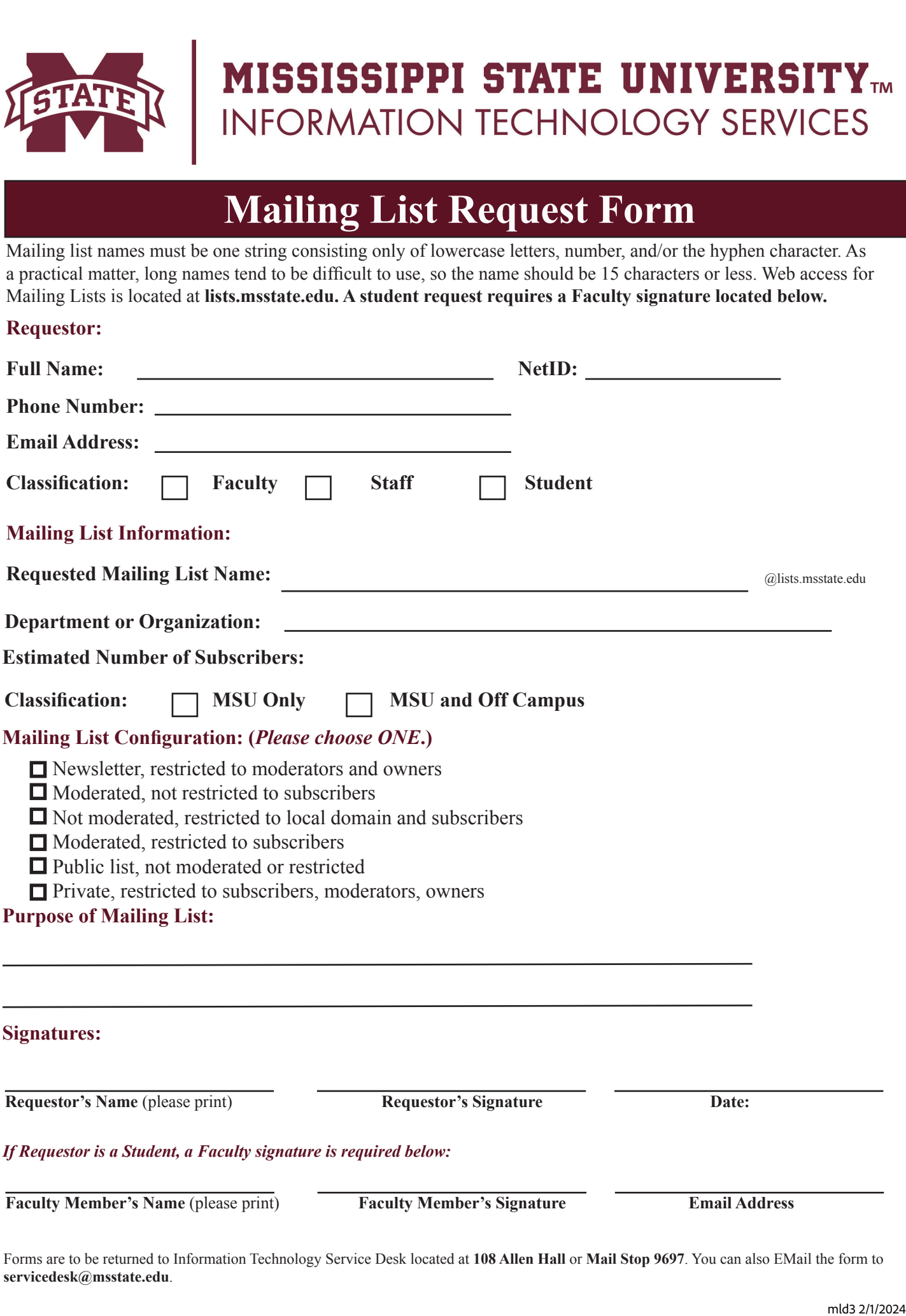

Forms are to be returned to Information Technology Service Desk located at **108 Allen Hall** or **Mail Stop 9697**. You can also EMail the form to **servicedesk@msstate.edu**.